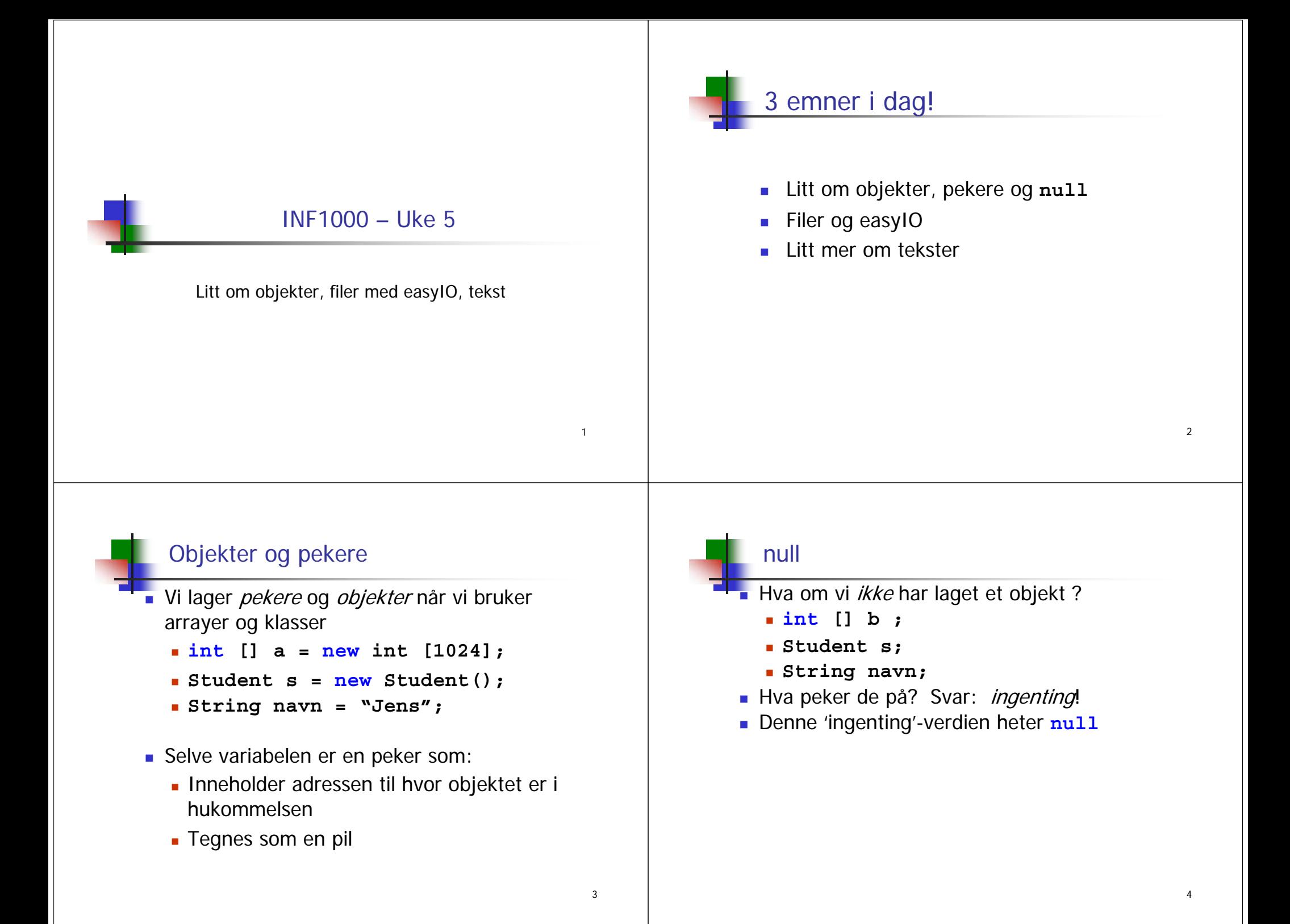

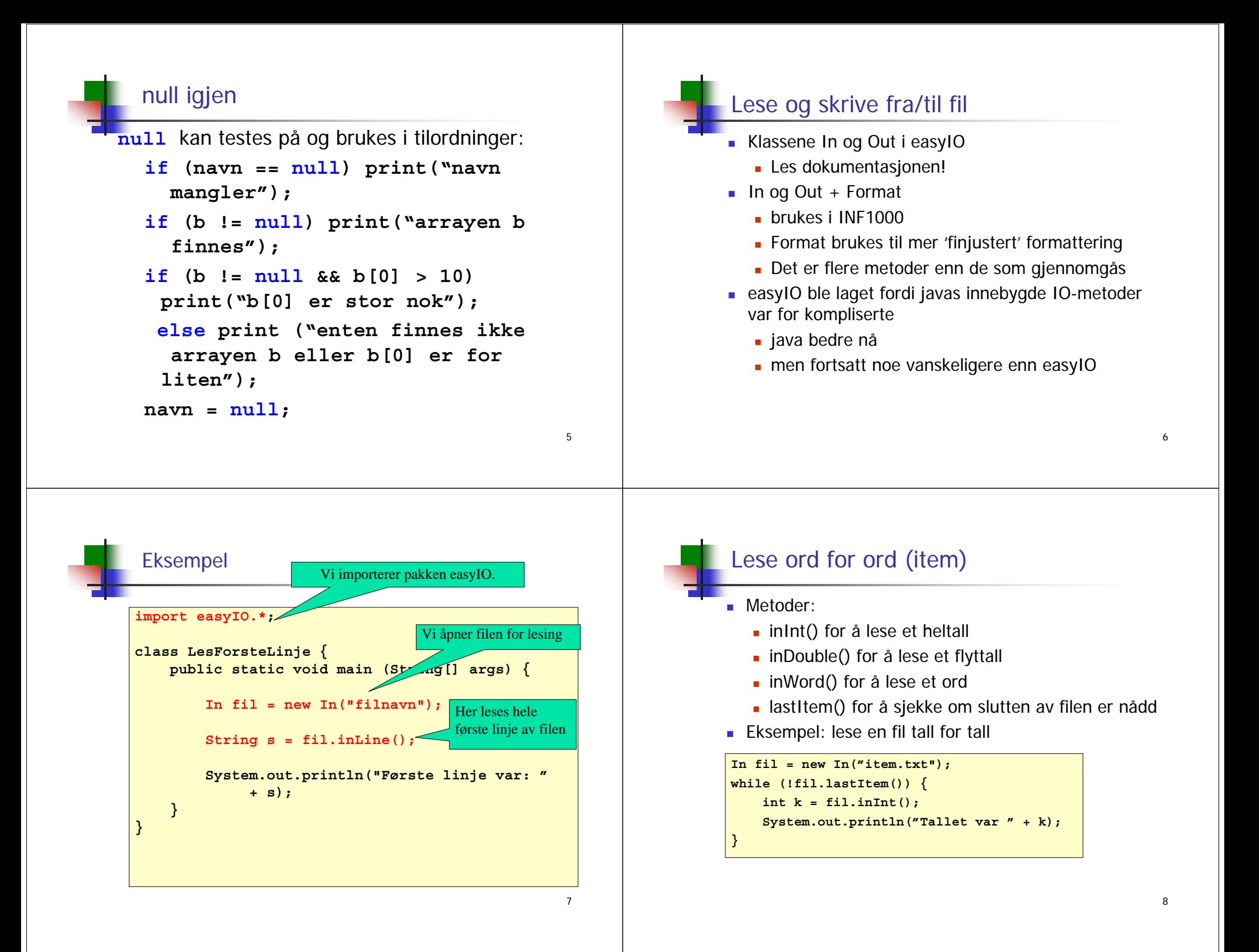

## Lese ord for ord: skilletegn

Hopper over skilletegn mellom ordene man leser:

- linjeskift-tegnene (+ noen sære tegn) er alltid skilletegn
- Hvis man ikke gjør noe er også blanke, tab,... skilletegn
- Brukeren kan også spesifisere skilletegn:
	- String egneSkilletegn = "F(,)";
	- $\blacksquare$  i = inInt(egneSkilletegn);
	- **før** det leses neste 'ord nå leses ignoreres kun linjeskift samt tegnene i 'egneSkilletegn'

# Lese tegn for tegn (ikke så mye brukt)

Leser med inChar() [inChar(false)], men

- **i** ikke det samme som inChar(true)
- Ser etter slutten med **endOfFile()**
- Kan kopiere en fil tegn for tegn uansett hva den inneholder

## Lese linje for linje

#### Metoder:

ш

- $readLine()$ for å lese en linje
- $\blacksquare$  in Line() for å lese resten av en linje (leser neste linje hvis det ikke er mer igjen enn linjeskift på nåværende linje)
- $\blacksquare$  endOfFile $()$ for å sjekke om slutten av filen er nådd
- Eksempel: lese en fil linjevis

```
In fil = new In("fil.txt");
while (!fil.endOfFile()) {
    String s = fil.readLine();
    System.out.println("Linjen var " + s);
}
```
Program som leser en tekstfil linje for linje:

#### **import easyIO.\*;**

**}**

```
class LinjeForLinje {
    public static void main (String[] args) {
        In innfil = new In("filnavn");
        String[] s = new String[100];
        int ant = 0;
        while (!innfil.endOfFile()) {
            s[ant] = innfil.readLine();
            ant = ant + 1;
        }
        for (int i=0; i<ant; i++) {
            System.out.println(s[i]);
        }
    }
```
9

10

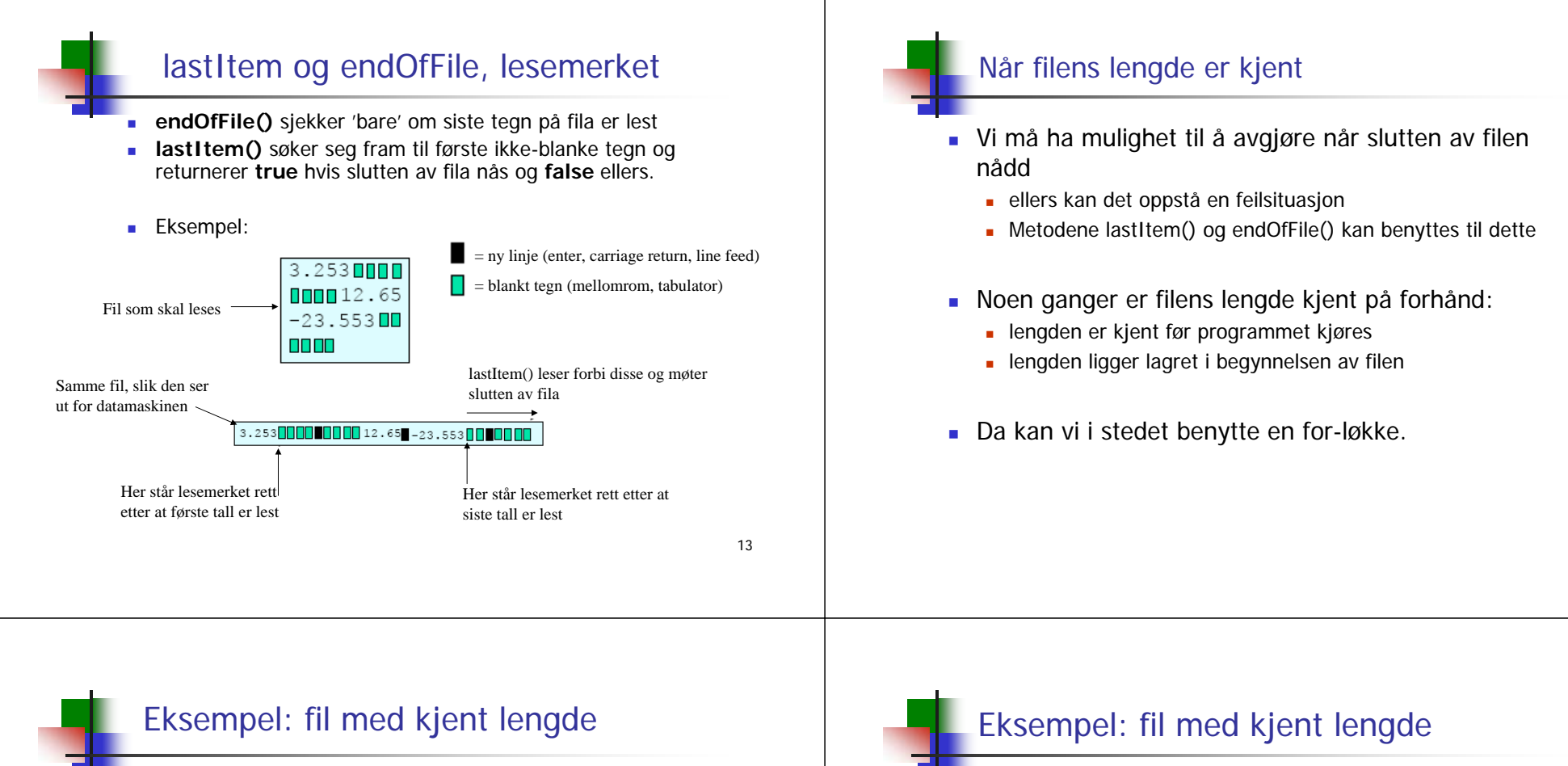

- Lag program som leser en fil med
	- 10 desimaltall
	- tallene er atskilt med blanke tegn og/eller linjeskift
- Algoritme:
	- For-løkke med 10 gjennomløp
	- Bruk inDouble-metoden fra easyIO

# **import easyIO.\*;**

14

16

**class Les10Tall { public static void main**

**{**

```
(String[] args) {
      double[] x = new 
double[10];
      In innfil = new In("tall.txt");
      for (int i=0; i<10; i++)
```
## Nok at tallene er atskilt

Programmet på forrige foil ville gitt akkurat samme resultat for alle disse filene:

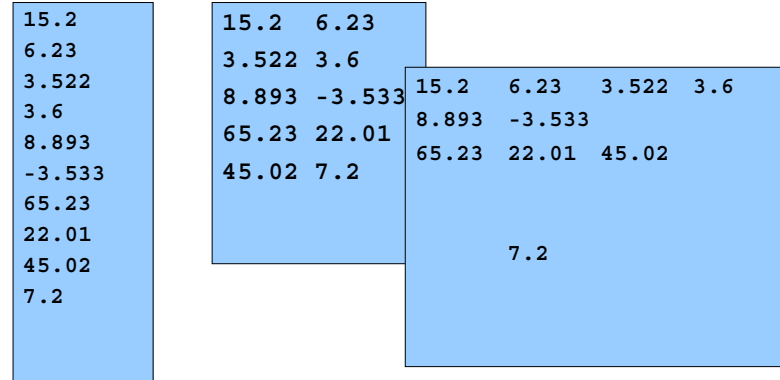

# Eksempel: fil med lengde-info

- **Lag program som leser en fil med** 
	- på forhånd ukjent antall desimaltall
	- tallene er atskilt med blanke tegn og/eller linjeskift
	- antall tall som skal leses ligger øverst i filen
- **Algoritme:** 
	- **Les antall tall fra fila**
	- For-løkke med så mange gjennomløp som det er tall
	- Bruk inDouble-metoden fra easyIO

18

### Eksempel: fil med lengde-info

```
import easyIO.*;
class LesTallMedLengde {
   public static void main (String[] args) {
      // vet ikke lengden ennå
      double[] x; 
      In innfil = new In("tall-med-lengde.txt");
      int lengde = innfil.inInt();
      // nå vet vi lengden
      x = new double[lengde];
      for (int i=0; i<lengde; i++) {
         x[i] = innfil.inDouble();
      }
      for (int i=0; i<lengde; i++) {
         System.out.println( i + " = " + x[i]);
      }
   }
} 19 10 120 20
```
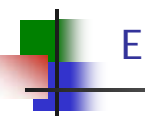

17

19

## Eksempel: fil med sluttmerke

- Lag program som leser en fil med
	- på forhånd ukjent antall desimaltall
	- tallene er atskilt med blanke tegn og/eller linjeskift
	- slutten av filen er markert med tallet -999
	- antall tall er max 100
- **Algoritme:** 
	- while-løkke inntil -999 leses
	- Bruk inDouble-metoden fra easyIO

## Eksempel: fil med sluttmerke

#### **import easyIO.\*;**

```
class LesTallMedMerke {
 public static void main (String [] args) {
   // antar max 100 tall på fil
   double [] x = new double[100]; 
   In innfil = new In("tall-med-merke.txt");
   double siste = 0;
   int ant = 0;
   while (siste != -999) {
      siste = innfil.inDouble();
     if (siste != -999) {
       x[ant] = siste;
        ant = ant + 1;
      }
         } // Nå ligger det verdier i
         } // x[0], x[1], ...., x[ant-1]
```
# Lese en fil med mer komplisert format

Anta at vi skal lese en fil med følgende format:

- Først en linje med 3 overskrifter
- Deretter en eller flere linjer på formen:
	- heltall, desimaltall, tekststreng
- Alle felt er separert av blanke tegn

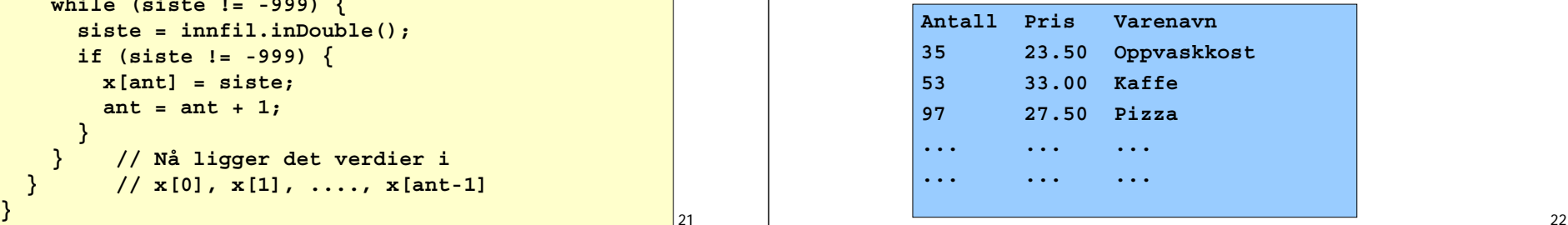

### Fremgangsmåte

- Den første linja er spesiell
	- vi tenker oss her at den ikke er så interessant
	- vi leser forbi den med readLine() eller inLine()
- De andre linjene har samme format,
	- løkke hvor hvert gjennomløp av løkken leser de tre itemene
	- bruker da henholdsvis inInt(), inDouble() og inWord().
- For å vite når filen er slutt:
	- kan enten bruke endOfFile() eller lastItem()
	- vi leser filen itemvis, bruker defor lastItem()
	- da får vi ikke problemer med blanke helt på slutten av filen
	- ofte et siste linjeskift på siste linje!

```
Eksempel
class LesVarer {
import easyIO.*;
    public static void main (String[] args) {
        In innfil = new In("varer.txt");
        int [] t = new int[100];
        double[] x = new double[100];
        String[] s = new String[100];
        int ant = 0;
        innfil.readline();
        while (!innfil.lastItem()) {
            t[ant] = innfil.inInt();
            x[ant] = innfil.inDouble();
            s[ant] = innfil.inWord('n'');
            ant = ant + 1;
        }
        for (int i=0; i<ant; i++) {
            System.out.println(t[i] + ":" + x[i] +
                     "-" + s[i]);
        }
   }
}
```
 $21$ 

24

## Eksempel på å gi skilletegn ved innlesing

Anta at kolonne k og rad r på form: S(r,k) – eks: S(0,4)

```
import easyIO.*;
class Skilletegn {
    public static void main (String[] args) {
        int r,k;
        String skille =" S(,)";
        In tast = new In(); Out \text{skjerm} = new Out();
        skjerm.out("Gi rad r og kollonne k som 
                    S(r,k):");
        r = tast.inInt(skille);
        k = tast.inInt(skille);
        skjerm.outln("Du ga r=" +r+", og k=" +k);
    }
}
```
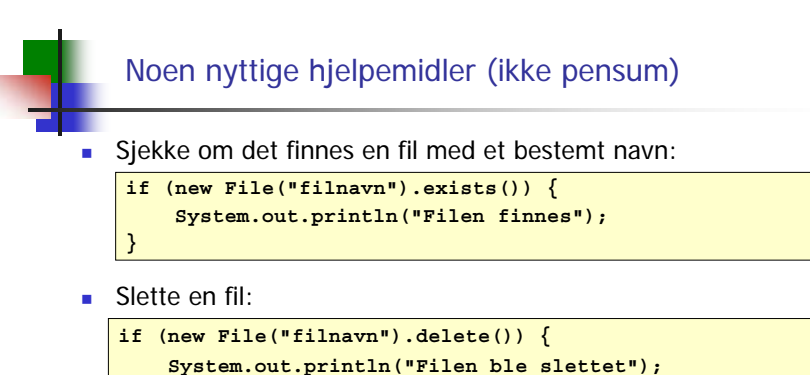

Avgjøre hvilket filområde programmet ble startet fra:

**String curDir = System.getProperty("user.dir");**

**String [] allefiler = new File("filområdenavn").list();** Lage liste over alle filer og kataloger på et filområde:

26

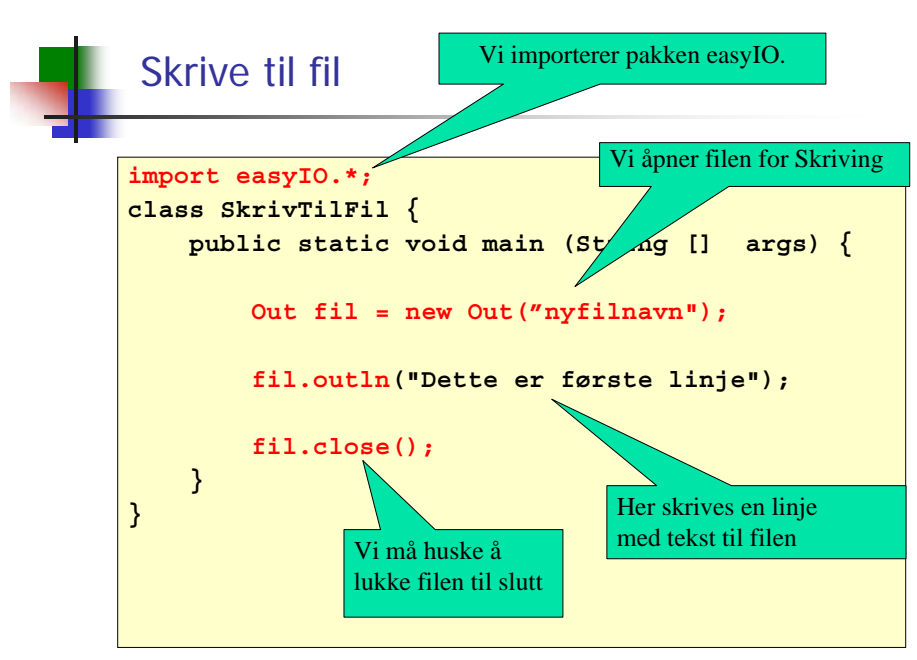

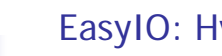

**}**

#### Ivilke skrivemetoder finnes?

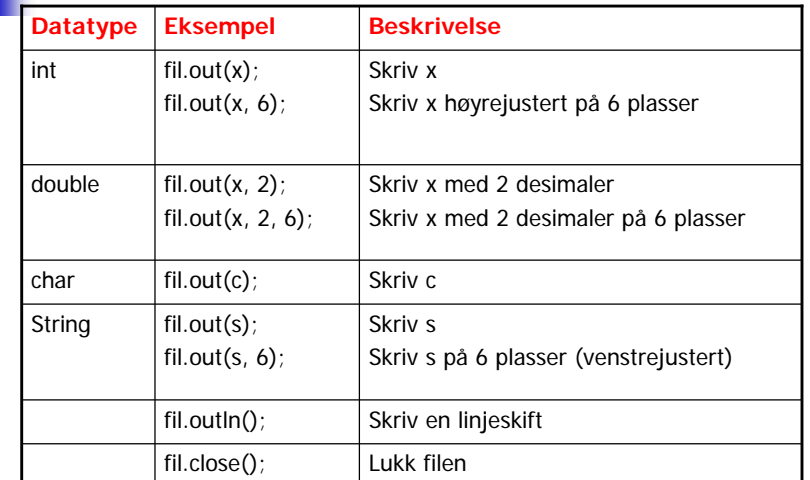

**Merk: dersom antall plasser spesifiseres og det ikke er plass til det som skal skrives ut, vil det som skrives ut avsluttes med tre punktumer: ...**

27

25

#### Tekster og klassen String Bruk av spesialtegn Både i char-uttrykk og String-uttrykk kan vi ha En tekststreng er en sekvens av tegn (null, en eller П Г mange ulike typer tegn flere), f.eks. **""** г Alle Unicode-tegn er tillatt **"&"** г **"Arne er student"** • Unicode er en standard som tillater tusenvis av tegn г (ulike varianter fins; den som støttes av Java tillater Hver tekststreng er et objekt av typen String 65536 ulike tegn) String-objektet kan ikke endres (Immutable) **En String-variabel er en referanse til et slikt objekt** "kake" Resultatet av **String s = "kake" ;** For å finne lengden (antall tegn): **int lengde = s.length();** 2930Bruk av spesialtegn Unicode (http://www.unicode.org) Alle tegnene kan angis som '\uxxxx' hvor hver x er ■ en av 0, 1, 2, ..., 9, A, B, C, D, E, F Eksempel: '\u0041' er tegnet 'A' Noen spesialtegn har egen forkortelse: ■ \t tabulator \r vognretur (skriving starter først på linja) ■ \n linjeskift \" dobbelt anførselstegn

- **·** \' enkelt anførselstegn
- $\blacksquare$  \\ bakslask

 $J |Z|$ 

 $M \mid$  1 | m

i I i B

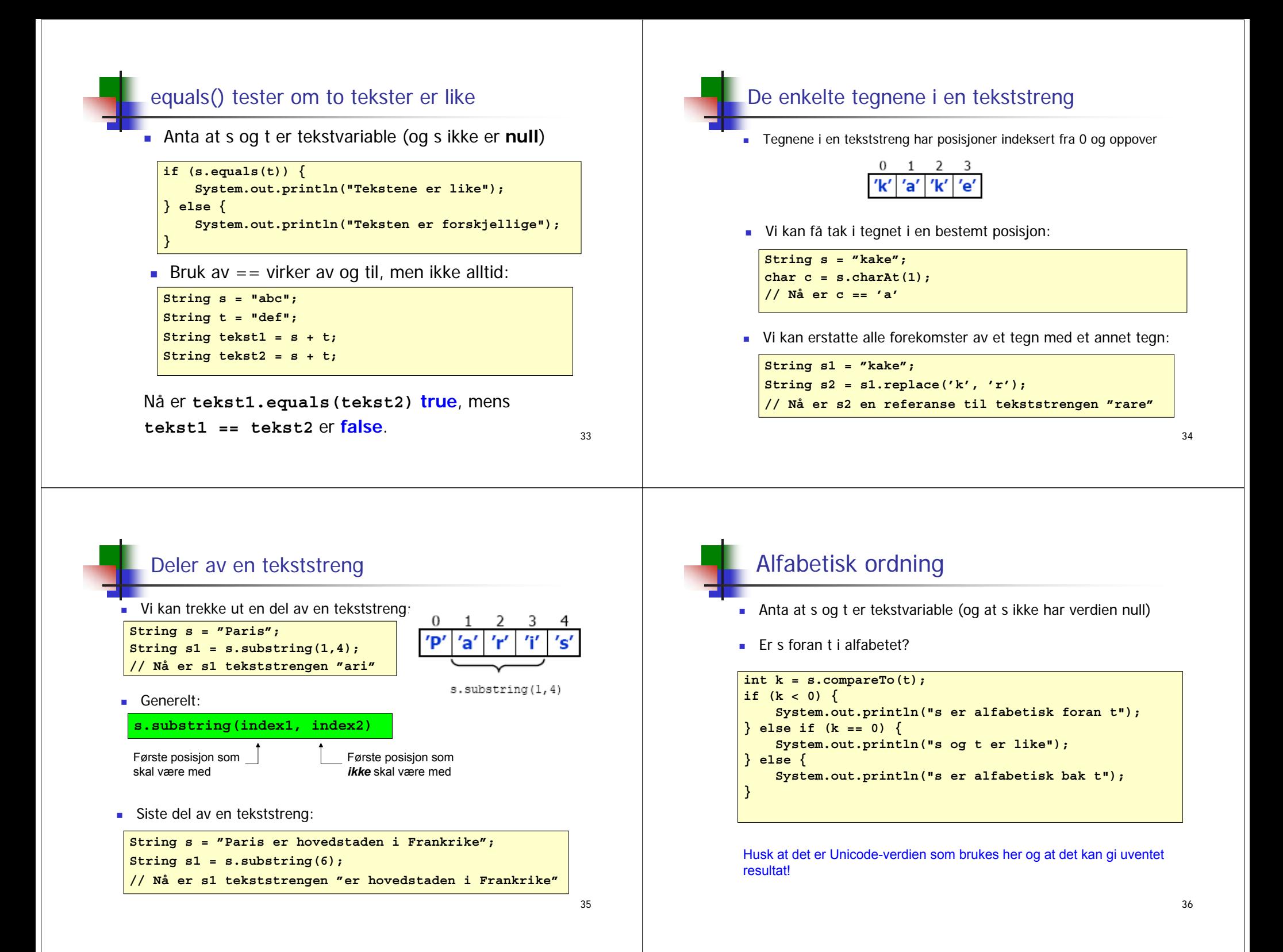

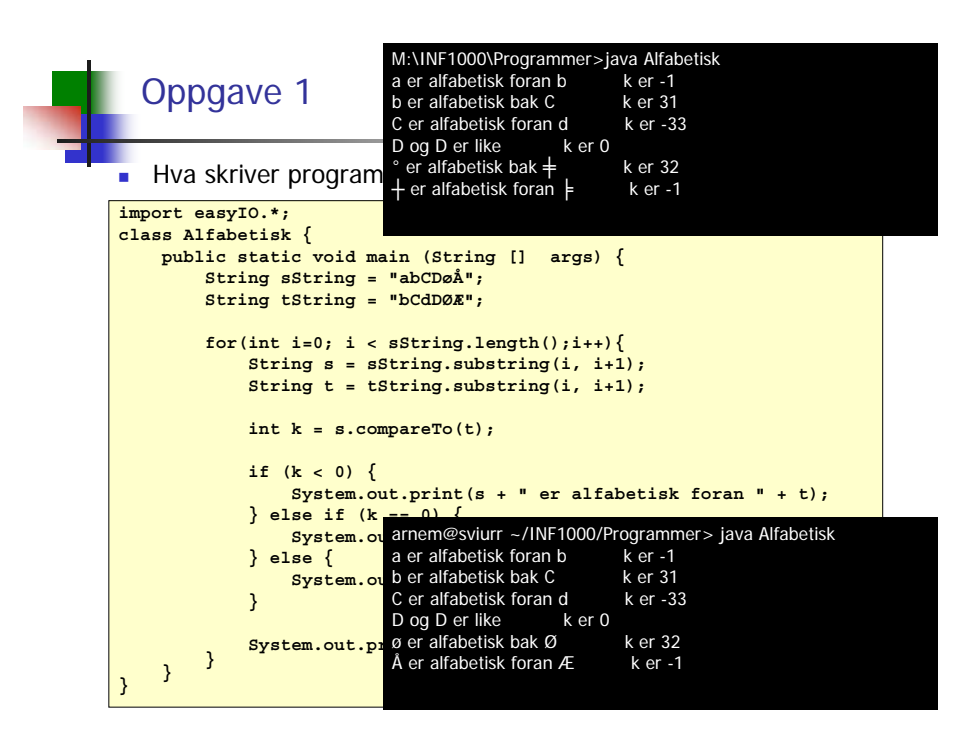

#### Inneholder en tekst en annen?

- Anta at s og t er tekstvariable (og at s ikke har verdien null)
- Inneholder s teksten t?

```
int k = s.indexOf(t);
if (k < 0) {
    System.out.println("s inneholder ikke t");
} else {
    System.out.println("s inneholder t");
    System.out.println("Posisjon i s: " + k);
}
```
38

#### Starter en tekst med en annen?

- Anta at s og t er tekstvariable (og at s ikke har verdien null)
- Starter s med teksten t?

```
boolean b = s.startsWith(t);
if (b) {
    System.out.println("s starter med t");
} else {
    System.out.println("s starter ikke med t");
}
```
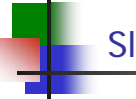

#### Slutter en tekst med en annen?

- Anta at s og t er tekstvariable (og at s ikke har verdien null)
- Slutter s med teksten t?

```
boolean b = s.endsWith(t);
if (b) {
    System.out.println("s ender med t");
} else {
    System.out.println("s ender ikke med t");
}
```
## Fra tall til tekst og omvendt

#### For å konvertere fra tall til tekst:

ш

```
String s1 = String.valueOf(3.14);
String s2 = String.valueOf('a');
String s3 = String.valueOf(false);
String s4 = "" + 3.14;
String s5 = "" + 'a';
String s6 = "" + false;
```
■ For å konvertere fra tekst til tall:

**int k = Integer.parseInt(s); double x = Double.parseDouble(s);**

og tilsvarende for de andre numeriske datatypene…

41

 $\overline{42}$ 

## Hva skriver programmet ut?

```
import easyIO.*;
class SlutterMedOppgave {
   public static void main (String [] args) {
       String s = "julenisse";
       String t = s.substring(4);
       String v = s.substring(0,4);
       if(s.startsWith("jule")){
           System.out.println("A");
       }
       if(t.startsWith("jule")){
           System.out.println("B");
       }
       if(v.startsWith("jule")){
           System.out.println("C");
} } }
```
42

# Hva skriver programmet ut?

```
import easyIO.*;
class ReplaceOppgave {
   public static void main (String [] args) {
        String s = "javaprogram";
        String l = s;
        s.replace('a', 'i');
       l.replace('a', 'o');
       System.out.println(s);
       System.out.println(l);
       l="jp";
       System.out.println(s);
   }
}
```